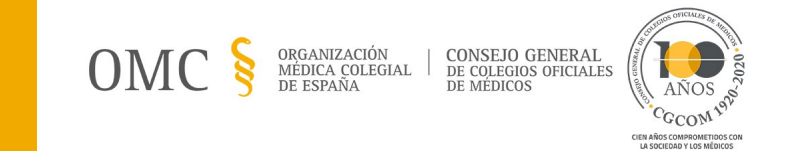

# **JORNADA DE PREVENCIÓN DE RIESGOS LABORALES** EN EL EJERCICIO DE LA PROFESIÓN MÉDICA

28 OCTUBRE Y 29 OCTUBRE DE 2020 **CONSEJO GENERAL DE COLEGIOS OFICIALES DE MÉDICOS EVENTO RETRANSMITIDO POR VIDEOCONFERENCIA** 

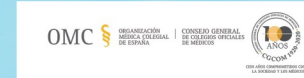

Plaza de las Cortes, 11 28014 Madrid Tel +34 914 317 780 cgcom@cgcom.es www.cgcom.es

OMC

 $\tilde{\mathcal{B}}$ 

ORGANIZACIÓN | CONSEJO GENERAL<br>MÉDICA COLEGIAL | DE COLEGIOS OFICIALES<br>DE ESPAÑA | DE MÉDICOS

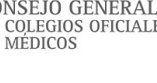

CGCOM **CIEN AÑOS COMPROMETIDOS CON<br>LA SOCIEDAD Y LOS MÉDICOS** 

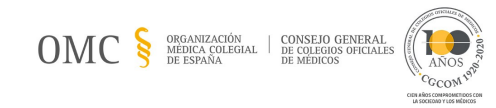

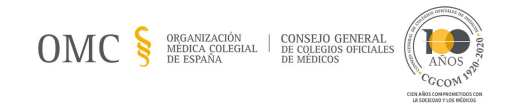

### **PROGRAMA 1ª SESIÓN**

**28 de octubre de 2020**

**16:30. Inauguración de la Jornada.**

**Dr. D. Serafín Romero Agüit.** Presidente del Consejo General de Colegios Oficiales de Médicos (CGCOM).

**Dra. Dña. Mª Sonsoles Castro Herranz.** Representante Nacional de Médicos de Administraciones Públicas (AAPP).

**17:00 - 18:00.** *Conceptos generales: Organización. Gestión. Servicios de prevención.*

#### Ponente:

**Dra. Dña. Asunción Meléndez Rondón**. Vocal de AAPP del Real e Ilustre Colegio Oficial de Médicos de Sevilla.

**18:00 - 19:00.** *Principales riesgos laborales en el colectivo sanitario y sus efectos sobre la salud, con especial referencia al COVID-19.*

#### Ponente:

**Dra. Dña. Montserrat García Gómez**. Jefa de Área de Salud Laboral. Ministerio de Sanidad, Servicios Sociales e Igualdad.

**19:00 - 20:00.** *Vigilancia de la salud desde la medicina del trabajo***.**

#### Ponente:

**Dra. Dña. María Reyes Rodríguez Tapioles**. Servicio de Prevención de Riesgos Laborales de la Universidad de Granada. Vocal de AAPP del Ilustre Colegio Oficial de Médicos de Granada.

## **PROGRAMA 2ª SESIÓN**

*Riesgos psicosociales***. 29 de octubre de 2020**

**16:30 - 17:30.** *Factores de riesgo. Identificación. Efectos sobre la salud***.**

Ponente:

**Dña. Eva Mª Molinero Gil**. Técnico de Prevención de Riesgos Laborales. Servicio de Prevención de Riesgos Laborales del Complejo Asistencial Universitario de Salamanca.

**17:30 - 18:30.** *¿Cómo actuar? Medidas de prevención. Medidas de evaluación. El deber de colaboración.*

Ponente:

**Dr. D. Santiago Sánchez Iglesias**. Médico Psiquiatra del Complejo Asistencial Universitario de Salamanca.

**18:30 - 19:30.** *Respuestas colegiales: Oficina de Atención Social al Colegiado (Ilustre Colegio Oficial de Médicos de Valencia).*

#### Ponente:

**Dr. D. Rafael Cantó Pastor**. Secretario del Ilustre Colegio Oficial de Médicos de Valencia.

**19:30. Clausura de la Jornada***.*

**Puede acceder al evento a través del siguiente [enlace.](https://teams.microsoft.com/l/meetup-join/19%3ameeting_ZmU5ODQxMjItMDc3OS00MTk2LWE3ZDQtNjY5NDU0NzkzYzdh%40thread.v2/0?context=%7b%22Tid%22%3a%2207c14ad0-c393-4179-b7f5-09856fd45f9e%22%2c%22Oid%22%3a%22751fa0ab-5e20-4407-bc0e-98c41daddc45%22%7d)**